, tushu007.com

<<Photoshop CS2 >>>

<<Photoshop CS2 >>

- 13 ISBN 9787040218442
- 10 ISBN 7040218445

出版时间:2007-7

页数:349

PDF

http://www.tushu007.com

## <<Photoshop CS2 >>

 $,$  tushu007.com

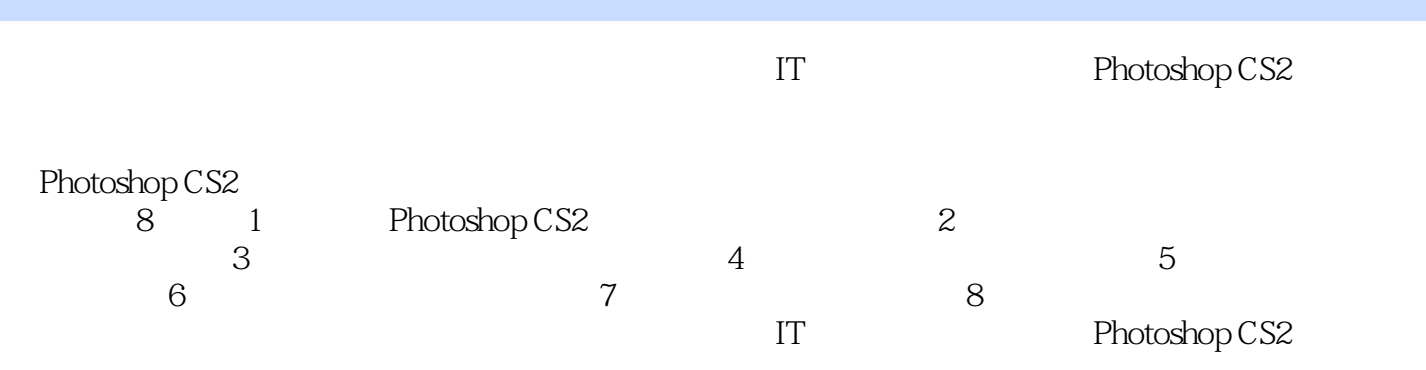

 $,$  tushu007.com

## <<Photoshop CS2 >>

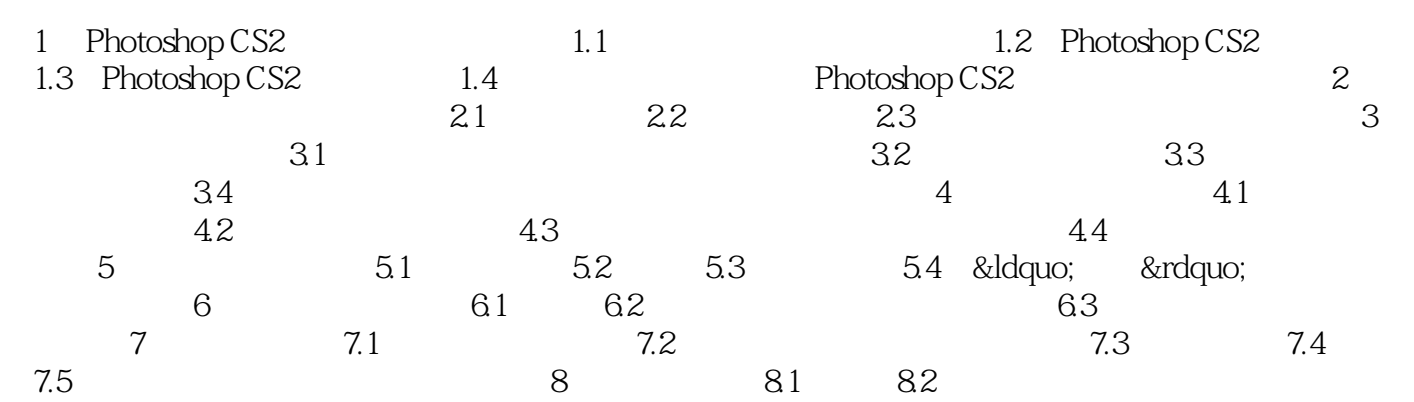

 $,$  tushu007.com

<<Photoshop CS2 >>

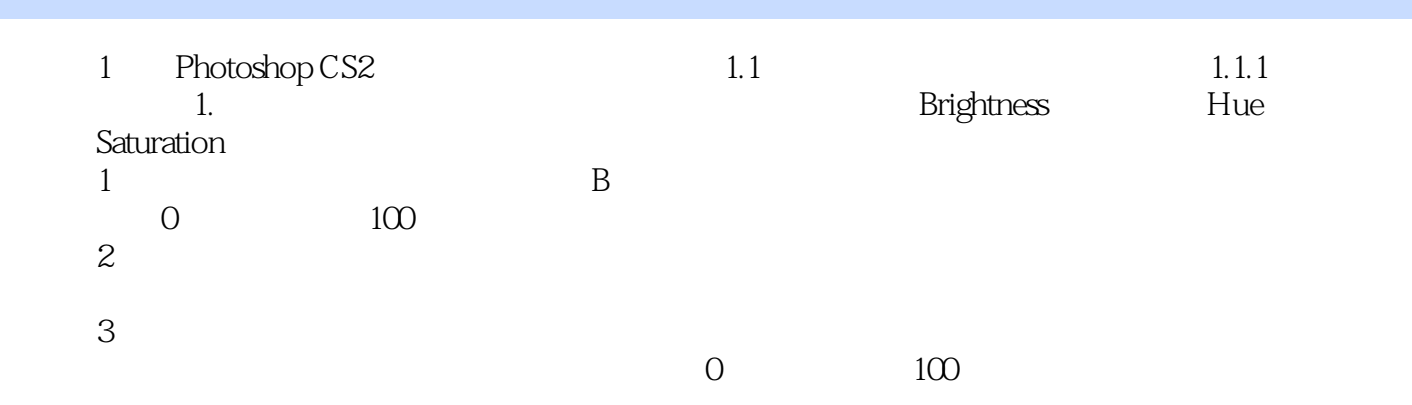

……

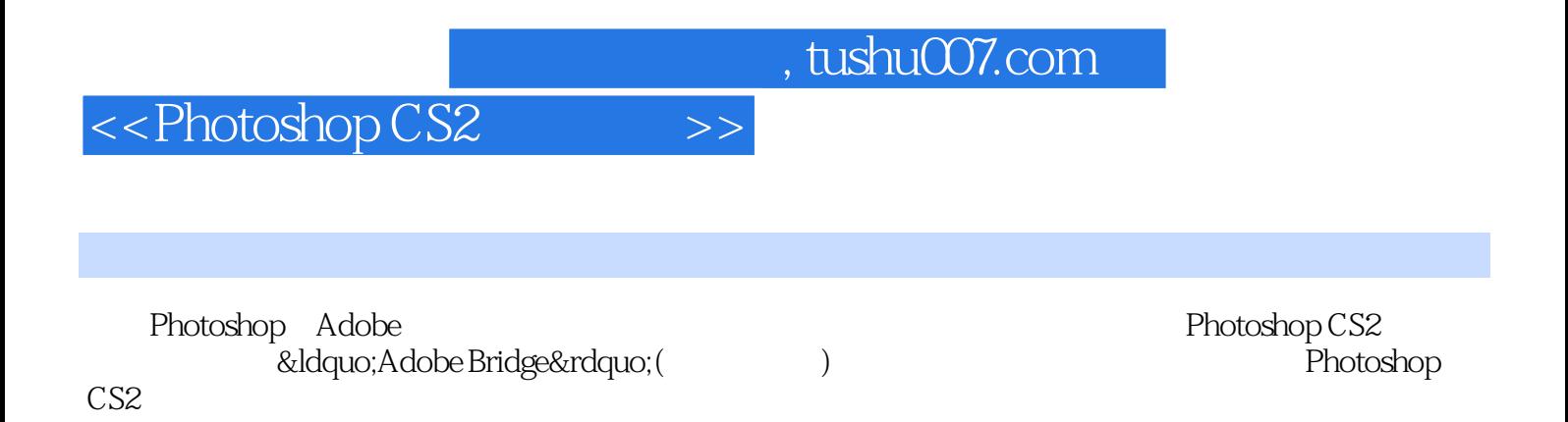

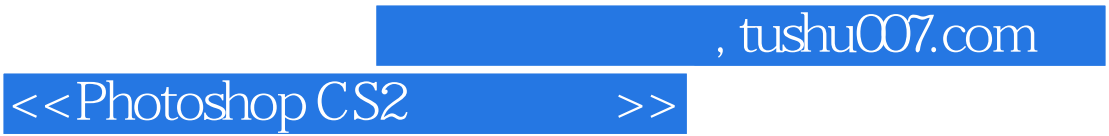

本站所提供下载的PDF图书仅提供预览和简介,请支持正版图书。

更多资源请访问:http://www.tushu007.com